# Otto-Friedrich-Universität Bamberg

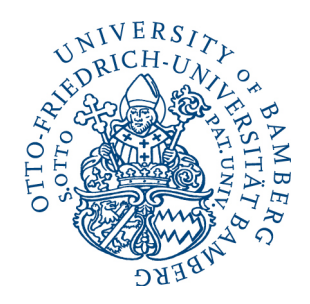

Lehrstuhl für Betriebswirtschaftslehre, insbesondere Controlling

Univ.-Prof. Dr. Frank Schiemann

## Hinweise und Richtlinien zur Gestaltung wissenschaftlicher Arbeiten am Lehrstuhl für Betriebswirtschaftslehre, insbesondere Controlling

[Stand: 08.11.2022]

## Inhaltsverzeichnis

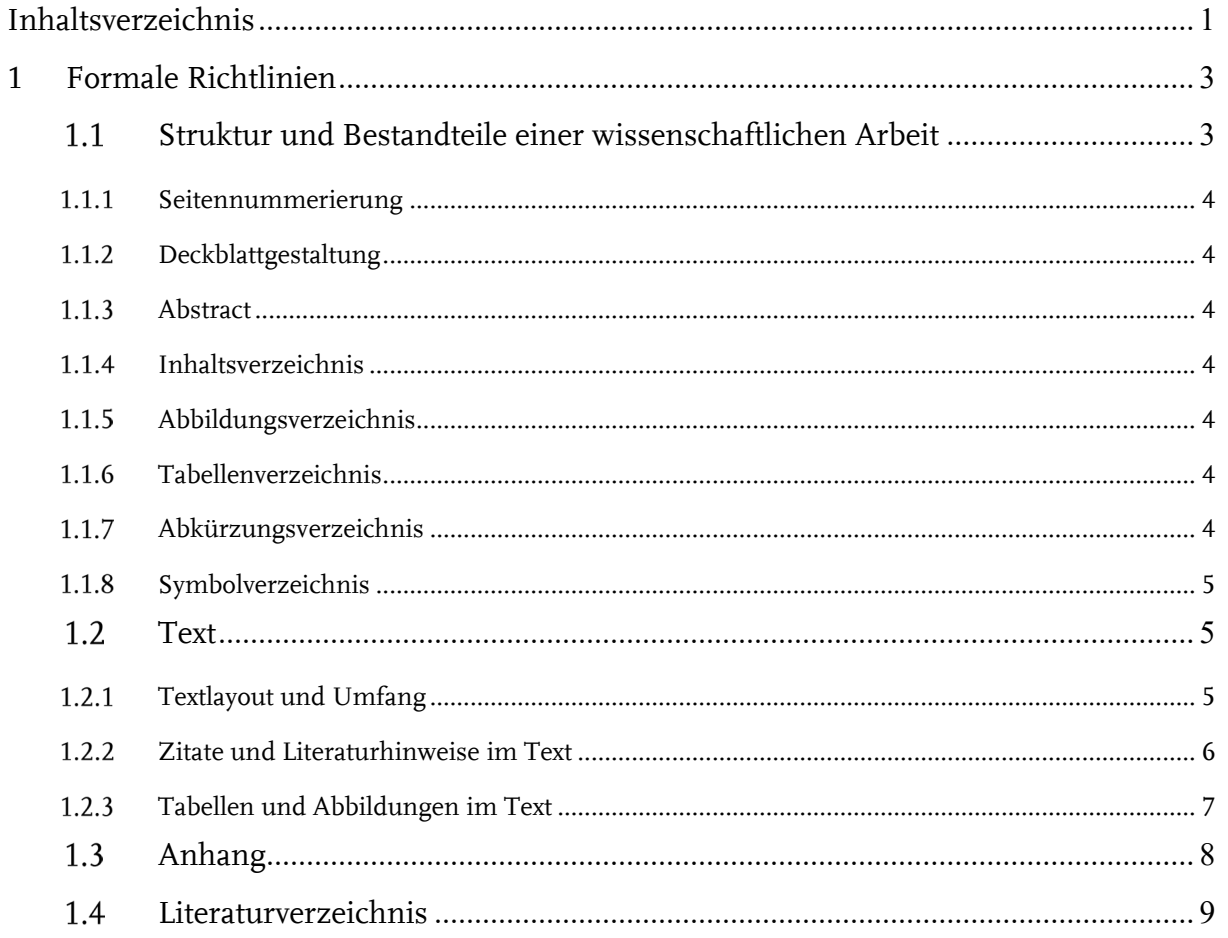

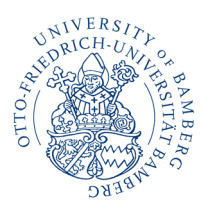

Lehrstuhl für Betriebswirtschaftslehre, insbes. Controlling

Seite 2 von 18

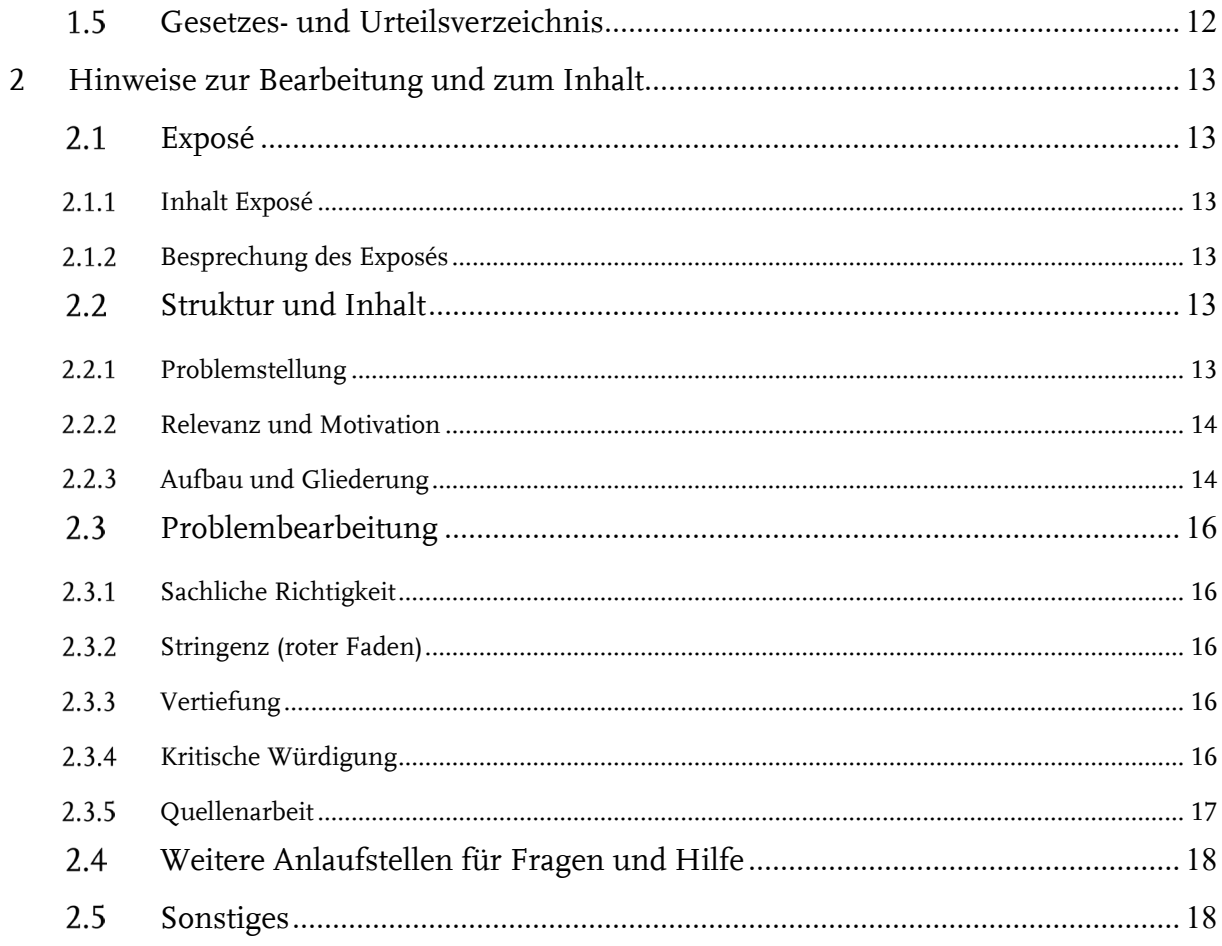

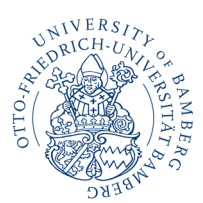

Lehrstuhl für Betriebswirtschaftslehre, insbes. Controlling Seite 3 von 18

## **1 Formale Richtlinien**

Die hier angegebenen formalen Richtlinien folgen grundsätzlich den Richtlinien der American Psychological Association. In Spezialfällen, die hier nicht behandelt werden, können Sie die Richtlinien APA (2010) unterstützend zurate ziehen. Unterscheiden sich die in dieser Anleitung enthaltenen Richtlinien von den Richtlinien der APA, so gelten die hier beschriebenen Regelungen.

**Wichtig**: Die hier angegebenen Richtlinien gelten sowohl für Seminar- als auch für Abschlussarbeiten.

## *Struktur und Bestandteile einer wissenschaftlichen Arbeit*

Eine wissenschaftliche Arbeit enthält üblicherweise die in Abb. 1 aufgelisteten Bestandteile, die auch in dieser Reihenfolge enthalten sein sollten. Einzelne Verzeichnisse können auch entfallen, wenn z. B. keine Symbole, Abkürzungen oder Gesetzestexte in der Arbeit verwendet wurden.

Abb. 1: Bestandteile einer wissenschaftlichen Arbeit (eigene Darstellung)

- a) Titelblatt
- b) Abstract
- c) Inhaltsverzeichnis
- d) Abbildungsverzeichnis
- e) Tabellenverzeichnis
- f) Abkürzungsverzeichnis
- g) Symbolverzeichnis
- h) Text (inkl. der für die Argumentation relevanten Tabellen und Abbildungen)
- i) Anhang
- j) Literaturverzeichnis
- k) Gesetzes-/Urteilsverzeichnis
- l) Ehrenwörtliche Erklärung

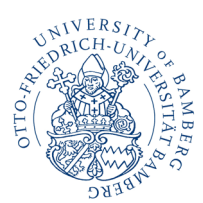

Lehrstuhl für Betriebswirtschaftslehre, insbes. Controlling Seite 4 von 18

#### 1.1.1 Seitennummerierung

Die fortlaufende arabische Seitennummerierung beginnt mit der ersten Textseite und endet mit der letzten Seite des Gesetzes-/Urteilsverzeichnisses. Die vorhergehenden Seiten des Inhaltsverzeichnisses, Abbildungsverzeichnisses, Tabellenverzeichnisses, Abkürzungsverzeichnisses und evtl. des Symbolverzeichnisses werden mit römischen Ziffern beginnend mit "I" auf der Seite des Inhaltsverzeichnisses nummeriert. Das Titelblatt der Arbeit wird nicht paginiert.

#### 1.1.2 Deckblattgestaltung

Bitte orientieren Sie sich bei der Gestaltung des Deckblattes an den Vorgaben des Prüfungsamtes, die Sie Ihrer Thema-Bestätigung entnehmen können.

#### 1.1.3 Abstract

Der Abstract hat eine Länge von maximal 150 Wörtern. Im Abstract geben Sie einen allgemeinverständlichen Überblick über Ihre Arbeit. Der Fokus liegt dabei auf der Darstellung von Forschungslücke, Fragestellung und (Bedeutung der) Ergebnisse. Verzichten Sie möglichst auf wortwörtliche Zitate und verweisen Sie nur auf Quellen, wenn dies absolut notwendig ist.

#### 114 Inhaltsverzeichnis

Im Inhaltsverzeichnis werden neben den Kapitelüberschriften des Textteils der Arbeit auch das Inhalts-, das Abbildungs-, das Tabellen-, das Abkürzungs- und das Symbolverzeichnis, der Anhang sowie das Literatur- und das Gesetzes-/Urteilsverzeichnis (sofern vorhanden) aufgeführt. Jeder Eintrag im Inhaltsverzeichnis ist mit der entsprechenden Seitenzahl zu versehen.

## Abbildungsverzeichnis

Im Abbildungsverzeichnis sind sämtliche im Text und im Anhang verwendeten Abbildungen mit ihrer laufenden Nummer, ihrer Bezeichnung (hier: ohne Quellenangabe) und der entsprechenden Seitenzahl anzugeben.

## 1.1.6 Tabellenverzeichnis

Im Tabellenverzeichnis sind sämtliche im Text und im Anhang verwendeten Tabellen mit ihrer laufenden Nummer, ihrer Bezeichnung (hier: ohne Quellenangabe) und der entsprechenden Seitenzahl anzugeben.

#### Abkürzungsverzeichnis

Werden in der Arbeit Abkürzungen verwendet, so sind diese im Text vor der erstmaligen Anwendung zu erläutern und in einem besonderen alphabetisch geordneten Verzeichnis

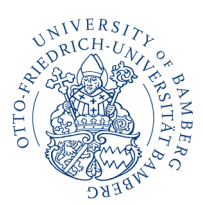

**Univ.-Prof. Dr. Frank Schiemann** Lehrstuhl für Betriebswirtschaftslehre, insbes. Controlling Seite 5 von 18

ohne Seitenangabe zusammenzufassen (siehe Abb. 2). Die verwendeten Abkürzungen sollten sich auf die üblichen Kürzungen beschränken (vgl. das Abkürzungsverzeichnis des Wirtschaftsprüfer-Handbuches). Abkürzungen von Zeitschriftennamen sind gesondert zu kennzeichnen. Allgemeine sprachliche Abkürzungen (z. B., u. a., u. ä., etc., usw., ...), die im Duden enthalten sind, werden nicht in das Abkürzungsverzeichnis aufgenommen.

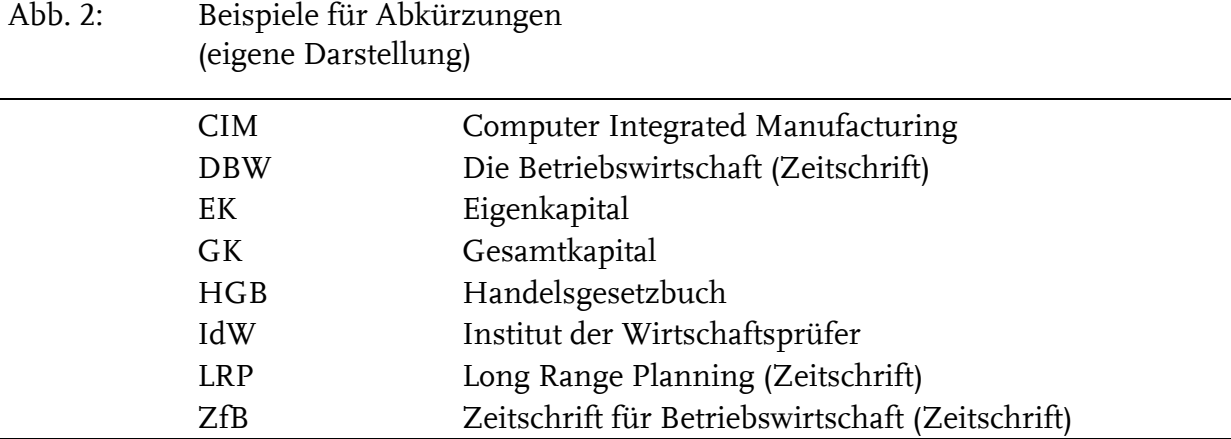

#### 1.1.8 Symbolverzeichnis

Wenn Sie in der Arbeit viele Variablen in mathematischen Formeln verwenden, so sind die entsprechenden Symbole vor der erstmaligen Verwendung zu erläutern und mit den jeweiligen Bedeutungen (ohne Seitenangabe) im Symbolverzeichnis in alphabetischer Reihenfolge zusammenzufassen.

## *Text*

## 1.2.1 Textlayout und Umfang

Die Arbeit wird auf DIN A4-Papier erstellt. Auf der linken Seite des Blattes sind jeweils 3 cm, auf der rechten Seite sowie unten und oben jeweils 2 cm Rand einzuhalten.

Nutzen Sie eine Serifenschrift (z. B. Times New Roman) für den Text inkl. Überschriften und Tabellen sowie den entsprechenden Bezeichnungen von Abbildungen und Tabellen. Nutzen Sie eine serifenlose Schriftart (z. B. Arial) in den Abbildungen.

Der reguläre Text ist in Schriftgrad 12 zu erstellen. Fußnoten können auch in kleineren Schriftgraden erstellt werden. Der Textteil ist mit 1,5-fachem Zeilenabstand zu formatieren. Die Schriftgröße in Fußnoten, Abbildungen und Tabellen muss mindestens Schriftgrad 8 betragen und ein einfacher Zeilenabstanden reicht aus.

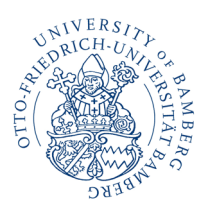

Lehrstuhl für Betriebswirtschaftslehre, insbes. Controlling Seite 6 von 18

Der Text wird im Blocksatz formatiert. Achten Sie darauf, dass durch eine geeignete Wort-Trennung die Zeilenbreite möglichst gut genutzt wird. Am Anfang eines Absatzes wird die erste Zeile um 1,25 cm eingerückt. Der Text soll grundsätzlich im Präsens formuliert werden.

Der Umfang des reinen Textteils (ohne Gliederung, ohne Anhang, inklusive Tabellen und Abbildungen) richtet sich nach Ihrer Prüfungsordnung. In der Regel gelten folgende Bestimmungen:

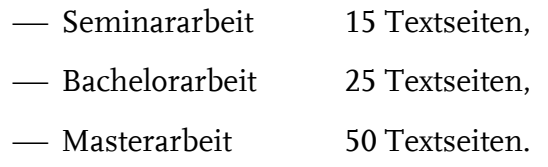

Abweichungen um ± 10 % stellen kein Problem dar.

Tabellen und Abbildungen, die für *das Verständnis der Arbeit unbedingt erforderlich sind*, gehören generell in den Textteil.

#### 1.2.2 Zitate und Literaturhinweise im Text

Alle Textstellen, die *wörtlich oder sinngemäß* anderen Schriften entnommen sind, müssen durch Literaturhinweise belegt werden. Wörtlich zitierte Textstellen sind in Anführungszeichen zu setzen und die genaue Seitenzahl des Zitats ist anzugeben. Werden innerhalb eines wörtlichen Zitats bestimmte Teile ausgelassen, so ist dies mit drei Punkten "..." zu kennzeichnen. Setzen Sie wörtliche Zitate jedoch sparsam ein, da sonst der Eindruck entsteht, dass Sie eigenständige Formulierungen vermeiden.

Literaturhinweise müssen im Text erfolgen. Ist der Literaturhinweis Teil eines Satzes, wird der Nachname des Autors gefolgt vom in Klammern gesetzten Jahr der Veröffentlichung angegeben – sowie bei wortwörtlichen Zitaten der *konkreten Seitenzahl*, auf welche sich die Aussage bezieht:

[indirektes Zitat im Text] Ohlson (1995) stellt die lineare Informationsdynamik als Ergänzung…

[direktes Zitat im Text mit Seitenangabe]

"Three basic statements supply accounting data: income statement, balance sheet, and statement of changes in owners' equity" (Ohlson & Feltham, 1995, S.691).

Andernfalls sind Nachname und Veröffentlichungsjahr durch Komma getrennt, mit der Seitenzahl versehen und in Klammern gesetzt am Ende des Satzes einzufügen. Mehrere Quellen werden in einer Klammer getrennt durch Semikolon angegeben.

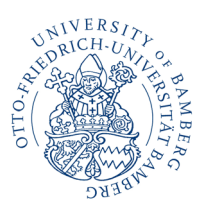

**Univ.-Prof. Dr. Frank Schiemann** Lehrstuhl für Betriebswirtschaftslehre, insbes. Controlling Seite 7 von 18

[eine Quelle] Die lineare Informationsdynamik ergänzt das Residualgewinnmodell (Ohlson, 1995).

[zwei Quellen] Die lineare Informationsdynamik ergänzt das Residualgewinnmodell (Ohlson, 1995; Penman, 2006).

Hat eine Veröffentlichung zwei Autoren, werden stets beide angeführt. Bei drei oder mehr Autoren werden beim ersten Verweis im Text alle Autoren angeführt und bei nachfolgenden Verweisen der Erstautor gefolgt von "u. a." oder "et al.":

[zwei Autoren] Dechow und Schrand (2004) zeigen…

[mehr als zwei Autoren; erste Zitierung im Text] Dechow, Ge und Schrand (2010) geben einen Überblick…

[mehr als zwei Autoren; nachfolgende Zitierung im Text] Dechow et al. (2010) heben dabei hervor...

Grundsätzlich besteht die Pflicht, ein Zitat mit der Primärquelle zu belegen. Ist es in Ausnahmefällen nicht möglich, diese zu beschaffen, so wird die Angabe zur Primärquelle ergänzt durch den Zusatz "zitiert nach:", woraufhin die Sekundärquelle genannt wird. Im Literaturverzeichnis sind dann sowohl die Primär- (hier ohne Zusatz "zitiert nach:") als auch die Sekundärquelle aufzuführen:

Prognosefähigkeit wird nach Lipe (1990, zitiert nach: Francis u. a., 2004, S. 972) definiert als…

#### 1.2.3 Tabellen und Abbildungen im Text

Tabellen und Abbildungen, die für das Verständnis der Arbeit unbedingt erforderlich sind, werden in den jeweiligen Textteil integriert. Alle im Text und im Anhang verwendeten Tabellen und Abbildungen sind fortlaufend arabisch gemäß ihrer Reihenfolge in der Arbeit durchzunummerieren und in die textlichen Ausführungen einzubinden. Die Fundstelle ist jeweils gesondert zu belegen. Die Beschriftung mit Abbildungs-/Tabellennummer; -titel und Quellenverweis ist jeweils über der Abbildung/Tabelle zu platzieren:

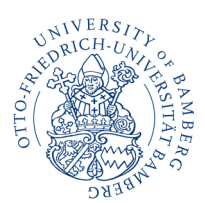

Lehrstuhl für Betriebswirtschaftslehre, insbes. Controlling Seite 8 von 18

Abb. 1: Die Portfolio-Matrik der Boston Consulting Group (Hedley, 1976, S. 235)

Tab. 1: Deskriptive Statistik (eigene Darstellung)

Abbildungen (selbst erstellte, modifizierte oder direkt aus anderen Quellen entnommene) sollen grundsätzlich in Word oder PowerPoint selbst erstellt und nicht eingescannt werden. Die Abbildungen sind – wenn in PowerPoint erstellt – als gesonderte Dateien mit der elektronischen Version der zu erstellenden Arbeit abzugeben. In den Abbildungen ist eine serifenlose Schriftart (z. B. Arial) zu verwenden. Die Schriftgröße in allen Abbildungen und Tabellen soll mindestens 8 sein.

Falls eine Abbildung oder Tabelle aus der Literatur graphisch modifiziert oder inhaltlich ergänzt übernommen wird, ist die Fundstelle auszuweisen und mit einem entsprechenden Vermerk zu versehen. Eigene Abbildungen sind als solche durch einen Vermerk kenntlich zu machen.

 [veränderte Abbildung aus der Literatur] Abb. 2: Die Bilanzstruktur deutscher Aktiengesellschaften (in Anlehnung an: Müller, 1986, S. 38)

[eigene Abbildung] Abb. 3: Eigenkapitalquoten deutscher Aktiengesellschaften (eigene Darstellung)

Tabellen sind in der Regel nicht selbsterklärend. Deswegen sollten Tabellen mit entsprechenden Erläuterungen unter der Tabelle ergänzt werden, die das Verständnis der Tabelle auch ohne den entsprechenden Textteil ermöglichen. Diese Erläuterungen sollten in einer kleineren Schriftgröße (10) und mit einzeiligem Zeilenabstand formatiert werden.

## *Anhang*

Im Anhang können – zur Ergänzung der textlichen Ausführungen – Tabellen und Abbildungen aufgenommen werden, die für das Verständnis der Arbeit nicht unbedingt erforderlich sind (z. B. umfassende statistische Auswertungen oder verwendete Fragebögen). Der Anhang enthält jedoch keine weiterführenden Erläuterungen, z. B. Beurteilungen von Untersuchungsergebnissen. Die Sortierung des Anhangs erfolgt in der Reihenfolge der Erwähnung der verschiedenen Bestandteile des Anhangs im Text der Arbeit.

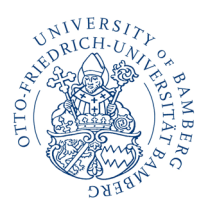

Lehrstuhl für Betriebswirtschaftslehre, insbes. Controlling Seite 9 von 18

#### *Literaturverzeichnis*

Das Literaturverzeichnis enthält alle Quellen, die in der Arbeit zitiert werden. Quellen, die nicht im Text erwähnt werden, finden im Literaturverzeichnis keine Berücksichtigung. Die aufzuführenden Schriften werden zunächst in alphabetischer Reihenfolge der Autoren (bzw. Herausgeber) angeordnet. Bei mehreren Veröffentlichungen desselben Autors werden diese wiederum chronologisch aufsteigend sortiert.

Nutzen Sie zur leichteren Handhabung ein Literaturverwaltungsprogramm, wie z. B. Citavi, Endnote oder Mendeley. In der Regel können Sie dort ein Zitationsformat nach APA-Richtlinien direkt einstellen und ersparen sich so das händische Eintragen und manuelle Überprüfen aller Quellenverweise.

Für Art und Anordnung der zu einer Quelle anzuführenden bibliographischen Daten gilt folgendes: Grundsätzlich sind alle bibliographischen Daten anzugeben, die zum Auffinden einer Schrift benötigt werden. Dies sind:

i. Nachname, Vorname des Verfassers gefolgt vom Jahr der Veröffentlichung in Klammern

Alle Verfasser werden mit Nachname und den Initialen der Vornamen angeführt. Bei zwei Verfassern werden diese durch ein "&" getrennt. Bei mehr als zwei Verfassern werden diese durch Komma getrennt und vor dem letzten Verfasser ein "&" eingesetzt (vgl. Beispiel 3).

Bei Autorenkollektiven wird häufig der Name des Herausgebers mit Zusatz "(Hrsg.)" anstelle der Verfassernamen verwendet, wenn der Herausgeber bekannter ist als die Autoren (vgl. Beispiel 9 aus Tab. 1 unten); dies ist z. B. bei Verbänden oder Vereinen der Fall.

Bei mehreren Veröffentlichungen eines Autors im selben Jahr sind alle diese Veröffentlichungen durch Anfügen eines Kleinbuchstabens in alphabetischer Reihenfolge an das Erscheinungsjahr zu unterscheiden (vgl. Beispiele 10 und 11 aus Tab. 1 unten).

Ist kein Verfasser vorhanden, so verwendet man stattdessen den Namen und Vornamen des Herausgebers mit dem Zusatz "(Hrsg.)" oder, wenn auch kein Herausgeber vorhanden ist, den Vermerk "o. V." (ohne Verfasser).

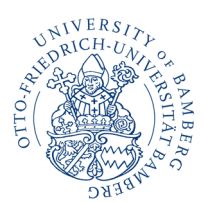

Lehrstuhl für Betriebswirtschaftslehre, insbes. Controlling Seite 10 von 18

#### ii. Titel und Erscheinungsort

Bei Aufsätzen in Zeitschriften ist folgendes anzugeben:

Titel des Aufsatzes. *Titel der Zeitschrift* (kursiv), Jahrgang, Heftnummer, Angabe der Seitenzahlen. (vgl. Beispiele 1, 2, 3, 4, 10 und 11 aus Tab. 1 unten)

Bei Büchern sind folgende Angaben erforderlich:

*Titel* (kursiv). Auflage (falls 2. oder höher), erstgenannter Erscheinungsort: Verlag. (vgl. Beispiele 6 und 7 aus Tab. 1 unten)

Bei Aufsätzen in Sammelwerken sind folgende Angaben erforderlich:

Titel des Aufsatzes. "In:" Name, Vorname des Herausgebers (Hrsg.), Titel des Sam*melwerkes* (kursiv) (Angabe der Seitenzahlen), Auflage (falls 2. oder höher), erstgenannter Erscheinungsort: Verlag. (vgl. Beispiel 9 aus Tab. 1 unten)

Im Internet veröffentlichte elektronische Primärquellen – also Publikationen, die originär im Netz, z. B. in elektronischen Zeitschriften (E-Journals), als Volltextdokument veröffentlicht wurden, werden durch die Angabe der URL am Ende des Verweises bibliographisch nachgewiesen (vgl. Beispiele 5, 8 und 10 aus Tab. 1 unten). Da elektronische Quellen oft in kurzen Abständen revidiert oder aktualisiert werden, ist eine Angabe der Auflage/Versionsnummer bzw. des Datums des Downloads unerlässlich. Dies erfolgt direkt hinter dem Jahr der Veröffentlichung in der Klammer (vgl. Beispiel 8 aus Tab. 1 unten). Bei Quellen ohne expliziten Titel oder ohne Verfasserangabe ist ersatzweise die Titelzeile der Internetseite zu nennen.

Bei noch nicht publizierten Arbeiten ist nach dem Titel der Arbeit ein Hinweis "Diskussionspapier" (vgl. Beispiel 12 aus Tab. 1 unten) bzw. gegebenenfalls der Titel der Reihe von Diskussionspapieren zu ergänzen (z. B. Dresdner Beiträge zur Wirtschaftswissenschaft).

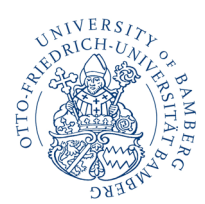

Lehrstuhl für Betriebswirtschaftslehre, insbes. Controlling Seite 11 von 18

#### Tab. 1: Beispiele für Angaben im Literaturverzeichnis (eigene Darstellung)

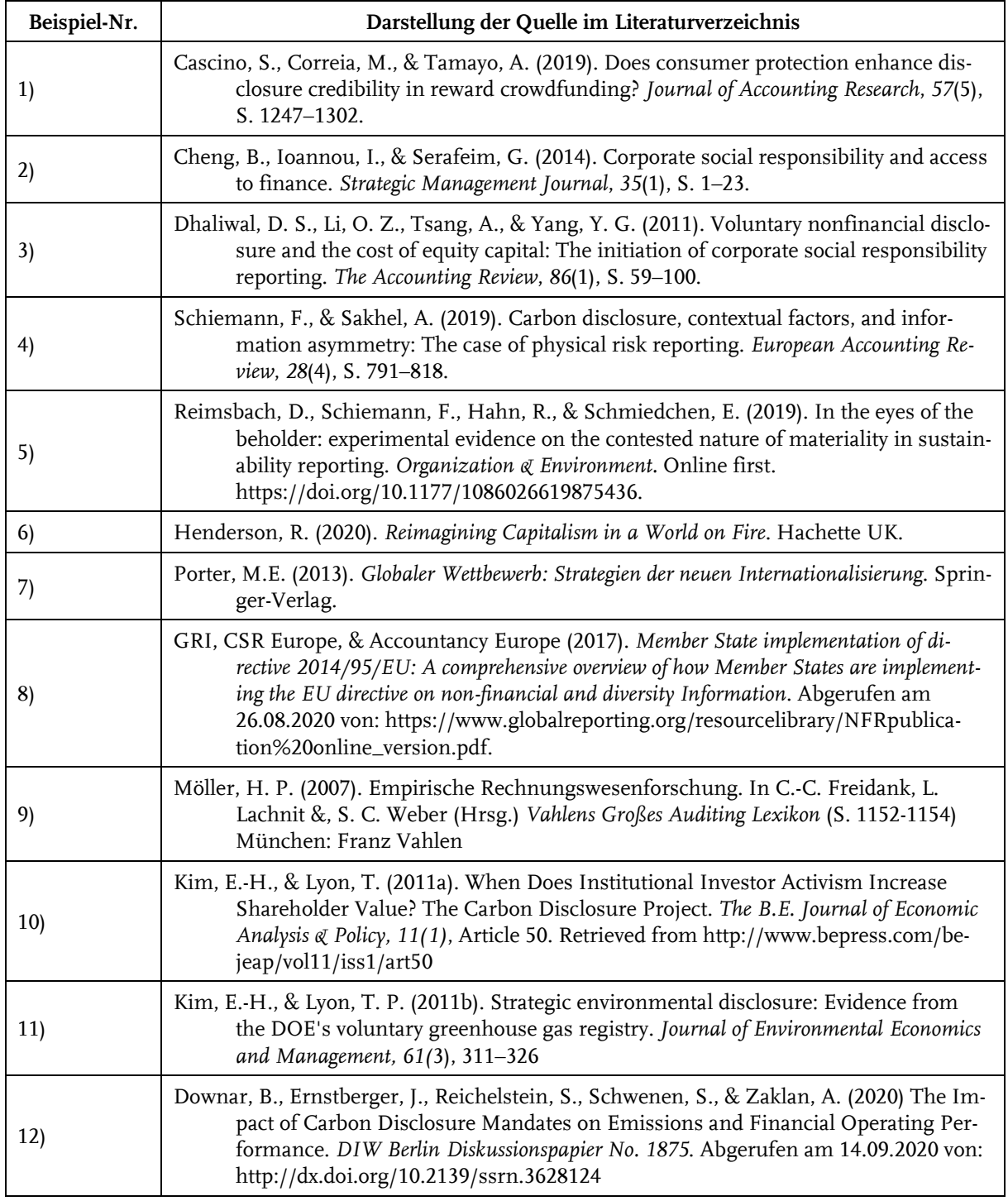

Hinweis: Die Nummerierung und das Tabellenformat dienen hier nur dem einfacheren Verweis auf einzelne Zitierungsfälle. Das Literaturverzeichnis ist ohne (!) Nummerierung und in Textform zu erstellen.

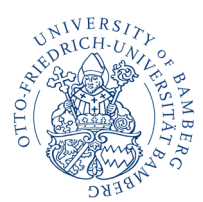

Lehrstuhl für Betriebswirtschaftslehre, insbes. Controlling Seite 12 von 18

#### *Gesetzes- und Urteilsverzeichnis*

Wird in der Arbeit auf Rechnungslegungsstandards verwiesen, so ist ein aussagefähiger Verweis im Text ausreichend (z. B. IFRS 7, SFAS Nr. 125, §297 HGB) und ein zusätzlicher Hinweis im Literaturverzeichnis nicht nötig. Wird in der Arbeit jedoch in größerem Umfang mit Gesetzen und/oder Verordnungen gearbeitet sowie auf Gerichtsurteile verwiesen, so ist hinter dem Literaturverzeichnis ein eigenes Gesetzes- und Urteilsverzeichnis einzufügen. Darin sind die Gesetze und/oder Verordnungen mit vollständiger Bezeichnung, Fundstelle und jeweils verwendeter Fassung anzugeben. Die verwendeten Urteile sind nach Gerichten geordnet chronologisch aufzuführen, wobei zu jedem Urteil das Gericht, das Aktenzeichen, das Urteilsdatum und die Fundstelle angegeben werden müssen.

#### Beispiele:

Einkommensteuergesetz 1990 (EStG 1990) in der Fassung der Bekanntmachung vom 7. September 1990 (BGBl 1990 I, S. 1898, ber. 1991 I, S. 808). Bundestags-Drucksache 257/83: Gesetzentwurf der Bundesregierung. Entwurf eines Gesetzes zur Durchführung der Vierten Richtlinie des Rates der Europäischen Gemeinschaft zur Koordinierung des Gesellschaftsrechts (Bilanzrichtlinien-Gesetz) mit Begründung vom 3.6.1983.

BFH: IV 165/595 v. 17.3.1961 (BStBl 1961 III, S. 237).

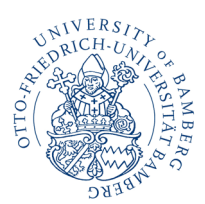

Lehrstuhl für Betriebswirtschaftslehre, insbes. Controlling Seite 13 von 18

## **2 Hinweise zur Bearbeitung und zum Inhalt**

## *Exposé*

## 2.1.1 Inhalt Exposé

Das Exposé wird im Rahmen der Einarbeitungszeit erstellt und sollte bis zur Anmeldung mit Ihrem/Ihrer Betreuer:in abgestimmt werden. Das Exposé ist zwar kein Bestandteil der Abschlussarbeit, hilft Ihnen aber bei der Planung der Abschlussarbeit und der Abstimmung mit Ihrem/Ihrer Betreuer:in. Der Umfang des Exposés beträgt ca. 2–3 Seiten (exkl. Deckblatt). Folgende Punkte sollten in der angegebenen Reihenfolge enthalten sein:

1. Einleitung Darstellung des Forschungsthemas, Begründung der Relevanz; Problemstellung und Forschungsfrage(n)

2. Erster Einblick zum Stand der Literatur Erste Quellen sollten identifiziert werden 3. Methodik Wie möchten Sie Ihr/e Frage/Problem untersuchen? Auf welche Quellen/Daten beziehen Sie sich? 4. Vorläufige Gliederung der Abschlussarbeit Literaturverzeichnis

## 2.1.2 Besprechung des Exposés

Wenn Sie Ihr Exposé erstellt haben, können Sie es Ihrem/Ihrer Betreuer:in per E-Mail übersenden und einen Besprechungstermin vereinbaren. Das Gespräch dient dem inhaltlichen Feedback, insbesondere zur Forschungsfrage, zur Passgenauigkeit der geplanten Methode und zum Aufbau der Arbeit. Im Anschluss an das Gespräch können Sie das Feedback einarbeiten.

## *Struktur und Inhalt*

## 2.2.1 Problemstellung

Ein wesentliches Qualitätsmerkmal einer wissenschaftlichen Arbeit ist die Herausstellung der Forschungslücke. Es sollte also deutlich herausgearbeitet werden, welche Aspekte in der verwendeten Literatur bisher nicht (genügend) bearbeitet und beantwortet wurden. Aus der Forschungslücke leitet sich die Forschungsfrage der wissenschaftlichen Arbeit dann unmittelbar ab. Diese sollte möglichst konkret und klar formuliert sein. Durch die

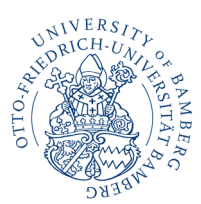

Lehrstuhl für Betriebswirtschaftslehre, insbes. Controlling Seite 14 von 18

Vorstellung einer relevanten, klaren und eigenständig erarbeiteten Forschungsfrage kann Selbstständigkeit und Ideenreichtum demonstriert werden.

#### 2.2.2 Relevanz und Motivation

Die Relevanz der Arbeit sollte in erster Linie aus wissenschaftlicher Sicht begründet werden. Dem Leser sollte also vermittelt werden, wie die Arbeit zur Forschung beiträgt. Die Relevanz ist somit eng mit der herausgearbeiteten Forschungslücke verknüpft. Des Weiteren kann es (je nach Thema) sinnvoll sein, die Relevanz und Motivation für die Arbeit durch weitere Aspekte, wie zum Beispiel Aktualität und praktische Relevanz, zu ergänzen.

#### 2.2.3 Aufbau und Gliederung

Prinzipiell ist es aus inhaltlicher Sicht wichtig, stets den roten Faden (den Bezug zur Forschungsfrage) beizubehalten und die verschiedenen Kapitel sowie Unterkapitel der Arbeit logisch aufeinander aufzubauen. Generell besteht eine wissenschaftliche Arbeit aus folgenden Bestandteilen:

- Einleitung
	- Herleitung der Fragestellung (Relevanz, Forschungslücke)
	- Forschungsfrage(n) explizit formulieren
	- kurze Erklärung zur gewählten Forschungsmethode
	- knappe Darstellung der Ergebnisse
	- wissenschaftliche Bedeutung beschreiben
	- gegebenenfalls weitere Implikationen (z. B. für Unternehmen, Politik, Gesellschaft) beschreiben
- Grundlagen, Literatur, Theorien
	- zentrale Begriffe definieren
	- Forschungsstand darstellen, z. B. empirische Studien zur Fragestellung beschreiben
	- (theoretischer) Hintergrund: auf welchen Konzepten, Theorien, Modellen baut die Arbeit auf
	- bei empirischen Arbeiten: Hypothesenherleitung

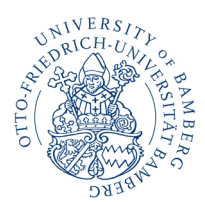

Lehrstuhl für Betriebswirtschaftslehre, insbes. Controlling Seite 15 von 18

- Beschreibung der Forschungsmethode
	- Untersuchungsgegenstand beschreiben, z. B. bei empirischen Arbeiten: Welche Stichprobe wird untersucht (z. B. Länder, Branchen, Jahre, Anzahl an Beobachtungen)? Woher kommen die untersuchten Daten (z. B. Datenbank, Inhaltsanalyse, Literaturrecherche)?
	- Beschreibung der Vorgehensweise. Auf welches Rahmenwerk oder welche Methode stützen Sie sich in Ihrer Analyse?
- Ergebnisse und Diskussion
	- Daten oder Studien auswerten, um Fragestellung zu beantworten
	- möglichst direkten Bezug zur Fragestellung und/oder zu Hypothesen herstellen
	- Ergebnisse interpretieren und diskutieren: eigene Ergebnisse mit Analysen anderer vergleichen und in die Literatur einordnen
	- Stärken und Schwächen des eigenen Vorgehens kritisch benennen
- Zusammenfassung
	- Ergebnisse zusammenfassen idealerweise als Antwort auf die Fragestellung
	- wesentliche Implikationen für die Forschung erläutern
	- gegebenenfalls weitere Implikationen erläutern (z. B. für Unternehmen, Politik, Gesellschaft)
	- $-$  Schwächen der Arbeit kritisch beleuchten (z. B. inhärente Schwächen der Forschungsmethode, Probleme bei der Messung von Variablen, Schwierigkeiten der Übertragbarkeit der Ergebnisse auf andere Sachverhalte)
	- weiteren Forschungsbedarf kurz aufzeigen

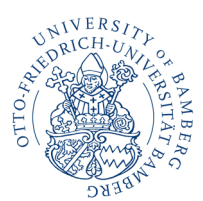

Lehrstuhl für Betriebswirtschaftslehre, insbes. Controlling Seite 16 von 18

## *Problembearbeitung*

## 2.3.1 Sachliche Richtigkeit

Eine Grundvoraussetzung in der Problembearbeitung ist es, die sachliche Richtigkeit der präsentierten Informationen sicherzustellen. Dies gilt natürlich sowohl für grundlegende Definitionen, für die Richtigkeit von Daten als auch für die Wiedergabe von Argumenten anderer Autoren. Hierfür ist es unter anderem wichtig, qualitativ hochwertige Quellen zu verwenden, ggf. unterschiedliche Definitionen vorzustellen und voneinander abzugrenzen und die verwendeten Quellen in einer Tiefe zu studieren, welche die inhaltlich richtige Wiedergabe der Argumente in eigenen Worten erlaubt.

## 2.3.2 Stringenz (roter Faden)

Der Aufbau einer wissenschaftlichen Arbeit ist in Kapitel 2.1.3 aufgeführt. Dabei ist es wichtig, den "roten Faden" stets beizubehalten. Die Kapitel sollten inhaltlich sinnvoll aufeinander aufgebaut sein, sodass der Leser durch die Arbeit geführt wird und die Verbindung und der Beitrag zur Beantwortung der Forschungsfrage stets deutlich ist.

## 2.3.3 Vertiefung

Besonders im Hauptteil der Arbeit sollte nach der Darstellung der erforderlichen Definitionen und Hintergrundinformationen die tiefe und kritische Auseinandersetzung mit dem ausgewählten Thema demonstriert werden. Hier sollten also nicht lediglich Argumente anderer Autoren aufgelistet und wiedergegeben werden, sondern diese auch mit einander verknüpft und in Beziehung zueinander gesetzt werden. Je nach angewandter Methodik wird die tiefgründige Auseinandersetzung auch anhand der durchgeführten Analysen dargestellt. In der Diskussion wird demonstriert, wie die Beantwortung der Forschungsfrage die zu Anfang dargelegte Forschungslücke adressiert und welche Kenntnisse gewonnen wurden. Sie können hier durch eine dezidierte und kritische Darlegung der Haupterkenntnisse die Tiefe, in der Sie sich mit dem Thema beschäftigt haben, unter Beweis stellen.

## 2.3.4 Kritische Würdigung

Die kritische Würdigung bezieht sich sowohl auf die Evaluierung der Arbeiten anderer als auch auf die eigene Arbeit. In Bezug auf die Arbeit anderer bedeutet dies, stets kritisch zu hinterfragen, ob und inwieweit Definitionen, Argumente und Ergebnisse anderer Autoren valide sind und ggf. identifizierte Schwachstellen offen anzusprechen. Sinnvoll kann es auch sein, zu hinterfragen, warum z. B. Definitionen desselben Konzeptes in unterschiedlichen Quellen voneinander abweichen. Bezüglich der eigenen Arbeit kann eine kritische Würdigung z. B. hinsichtlich der angewandten Methodik sinnvoll sein: Inwieweit lassen sich die erarbeiteten Ergebnisse generalisieren? Welche Schwierigkeiten sind im Prozess

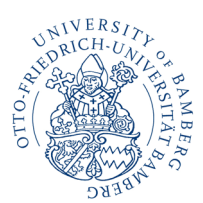

Lehrstuhl für Betriebswirtschaftslehre, insbes. Controlling Seite 17 von 18

aufgetaucht? Schränken diese die Aussagekraft der Ergebnisse ein? Hieraus ergeben sich mitunter Ansätze für weiterführende Forschungsfragen, welche im Schlussteil aufgenommen werden können.

#### 2.3.5 Quellenarbeit

Achten Sie auf die Aktualität der Quellen. Einerseits ist es angebracht und sinnvoll, sich für grundlegende Definitionen und die Darstellung anerkannter Konzepte auf Grundlagenliteratur zu beziehen (Primärquellen, deren Veröffentlichungsdaten auch einige Jahrzehnte zurückliegen können). Andererseits sind aktuelle Quellen heranzuziehen, um die Relevanz der Arbeit hervorzuheben, indem der Bezug zu aktuellen wissenschaftlichen Diskussionen zum ausgewählten Thema hergestellt wird. Hierbei ist zu beachten, dass vor allem Artikel aus anerkannten wissenschaftlichen Zeitschriften herangezogen werden. Jedoch sollte durch das Bestreben, aktuelle Quellen einzubinden, nicht die Qualität der Quellen leiden. Das bedeutet, es sollten aktuelle Quellen angeführt werden, wenn diese in guter Qualität zur Verfügung stehen.

Prüfen Sie die Qualität der von Ihnen verwendeten Quellen. Je nach Quellenart gibt es hierfür verschiedene Vorgehensweisen. Für Artikel aus wissenschaftlichen Zeitschriften können Journal-Rankings als erste Indikatoren dienen (z. B. *[www.vhbonline.org](https://www.vhbonline.org/vhb4you/vhb-jourqual/vhb-jourqual-3/gesamtliste)*). Das VHB-Jourqual-Ranking ordnet wissenschaftliche Zeitschriften z. B. in die Kategorien A bis D ein, wobei A(+) die höchste Kategorie darstellt und Kategorie D eher praxisorientierte Zeitschriften enthält. Besonders wenn Sie eine für Ihre Arbeit sehr wichtige Quelle finden, die in einer Zeitschrift mit niedrigerem Ranking (z. B. bei Jourqual-Ranking C oder D) veröffentlicht wurde, sollten Sie Rücksprache mit Ihrer/Ihrem Betreuer:in halten. Wenn die Zeitschrift im Ranking gar nicht vorkommt, sollten Sie auf jeden Fall vor Verwendung der Quelle Rücksprache mit Ihrer/Ihrem Betreuer:in halten.

Lehrbücher anerkannter Autoren können ebenfalls herangezogen werden und eignen sich insbesondere gut für die Grundlagenkapitel der Arbeit. Da es allerdings inzwischen auch Selbstverlage gibt und somit eine generelle Qualitätskontrolle für Bücher nicht existiert, sollten neben den Büchern anerkannter Autoren nur sparsam Bücher zitiert werden. Insbesondere sollte auf Zitierungen von als Bücher veröffentlichten Bachelor- und Masterarbeiten verzichtet werden.

Bei Internetquellen ist eine allumfassende Empfehlung nicht möglich, da hier eine große Bandbreite an unterschiedlichem Material bereitsteht. Generell sollte bezüglich Internetquellen sowohl auf die Relevanz des Inhaltes sowie die Qualität geachtet werden. Beispiele für potenziell sinnvolle Quellen sind hierbei Working Papers (z. B. via SSRN) vor allem von bekannteren Autoren, weil diese meist neueste Forschungsprojekte darstellen und somit sehr aktuelle Erkenntnisse enthalten können. Studien bekannter Institutionen (z. B. des DIWs) oder Veröffentlichungen von staatlichen Institutionen wie Entwürfe neuer Richtlinien können ebenfalls sinnvolle Internetquellen darstellen.

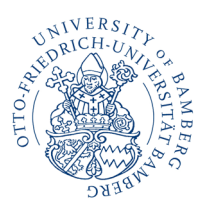

Lehrstuhl für Betriebswirtschaftslehre, insbes. Controlling Seite 18 von 18

## *Weitere Anlaufstellen für Fragen und Hilfe*

Ihr:e Betreuer:in ist Ihr:e erste:r Ansprechpartner:in für inhaltliche Fragen. Sollten Sie grundsätzliche Fragen zum wissenschaftlichen Arbeiten oder Fragen administrativer Natur haben, wenden Sie sich gerne auch an die E-Mail-Adresse [abschlussarbeiten.bwl-con](mailto:abschlussarbeiten.bwl-controlling@uni-bamberg.de)[trolling@uni-bamberg.de.](mailto:abschlussarbeiten.bwl-controlling@uni-bamberg.de)

## *Sonstiges*

Bitte lassen Sie uns nach Abgabe Ihrer Abschlussarbeit im Prüfungsamt die pdf-Datei der Arbeit zukommen (per E-Mail an: [abschlussarbeiten.bwl-controlling@uni-bamberg.de\)](mailto:abschlussarbeiten.bwl-controlling@uni-bamberg.de).

Vielen Dank & viel Erfolg!